## Étude d'une courbe du second degré

Nous allons effectuer la *réduction* de la courbe d'équation  $2x^2 + 3xy + y^2 - 4x - 5y = 0$  en utilisant *Mathematica* en appui dans les calculs.

 $\Box$  equ1 = 2x<sup>2+3x</sup> y +y<sup>2-4x-5y</sup>  $2x^2 + 3xy - 4x + y^2 - 5y$ 

Pour avoir une idée de la courbe à détecter, nous pouvons la représenter avec ContourPlot.

 $\Box$  ContourPlot[equ1 == 0,{x,-30,100},{y,-100,30}]

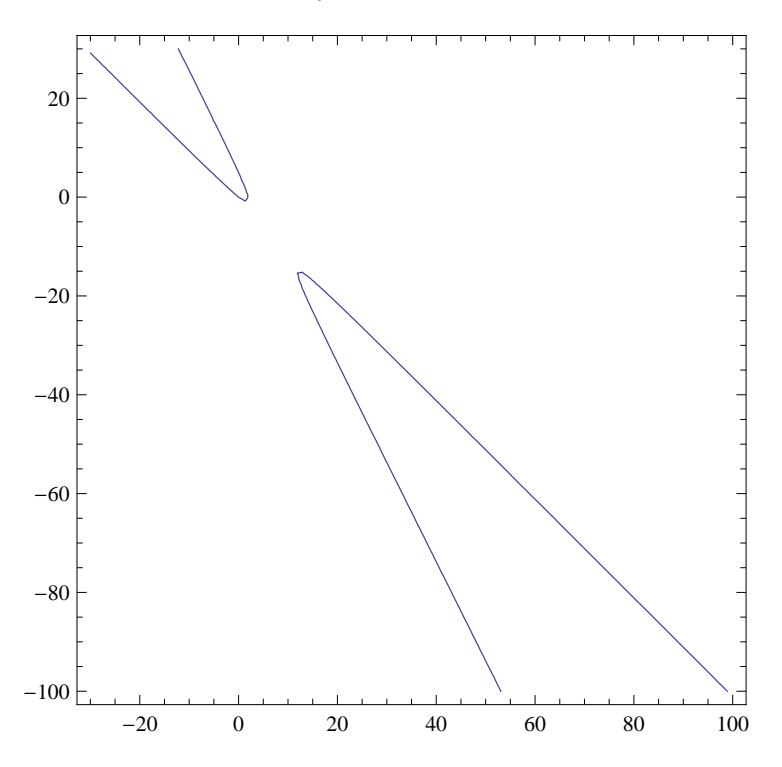

Identifions les coefficients *α*, *β* et *γ*.

```
\Box {alpha,beta,gamma} = Coefficient[equ1, {x^2,x y, y^2}]
{2, 3, 1}
```
Calculons le discriminant de la courbe.

 $\Box$  Delta = beta<sup>2-4</sup>alpha gamma

1

Elle est du genre hyperbole, cela se confirme ! Déterminons l'angle de la rotation à effectuer pour éliminer le terme *rectangle*.

 $\Box$  theta = 1/2 ArcTan[beta/(alpha-gamma)]

## 1  $\frac{1}{2}$  arctan(3)

Calculons cos*θ* et sin*θ*. On notera que sans incitation particulière,*Mathematica*, dans ce cas, ne fais aucune simplication...

Nous lui demandons donc de passer aux exponentielles et de simplifier au maximum le résultat obtenu !

 $\Box$  cos = Cos[theta] // TrigToExp // FullSimplify

$$
\tfrac{1}{2}\sqrt{2+\sqrt{\tfrac{2}{5}}}
$$

 $\Box$  sin = Sin[theta] // TrigToExp // FullSimplify

$$
\frac{1}{2}\sqrt{2-\sqrt{\frac{2}{5}}}
$$

Nous sommes maintenant en mesure d'écrire les règles de substitution correspondantes à notre changement de repère par rotation.

 $\Box$  rotation = {x->cos X - sin Y, y->sin X + cos Y}

$$
\left\{ x \to \frac{1}{2} \sqrt{2 + \sqrt{\frac{2}{5}}} X - \frac{1}{2} \sqrt{2 - \sqrt{\frac{2}{5}}} Y, y \to \frac{1}{2} \sqrt{2 - \sqrt{\frac{2}{5}}} X + \frac{1}{2} \sqrt{2 + \sqrt{\frac{2}{5}}} Y \right\}
$$

Voici la nouvelle équation.

 $\Box$  equ2 = equ1 /.rotation // FullSimplify

 $\frac{1}{10}$   $\Big(5\Big(3 +$ p  $\overline{10}(X^2 - \sqrt{2050 + 555\sqrt{10}}X - Y\left(5\left(\sqrt{10} - 3\right)Y + \sqrt{2050 - 555\sqrt{10}}\right))$ 

On vérifie bien la disparition du terme rectangle. Nous allons maintenant préparer le changement de repère par translation.

L'équation précédente est de la forme  $\lambda X^2 + \mu Y^2 + AX + BY = 0$ .

 $\Box$  {lambda,mu,A,B} = Coefficient[equ2,{X^2,Y^2,X,Y}]

 $\int$  1  $rac{1}{2}(3 +$  $\overline{10}$ ),  $\frac{1}{10}$  $\frac{1}{10}$  (15 – 5  $\overline{10}$ ,  $-\frac{1}{10}$  $\frac{1}{10}\sqrt{2050+555\sqrt{10}}, -\frac{1}{10}$  $\frac{1}{10}\sqrt{2050-555\sqrt{10}}$ 

Je vous laise retrouver les formules de changement de repère qui vont *digérer* les termes en *X* et *Y* .

$$
\Box \; translation = \{X->x-A/(2lambda), Y->y-B/(2mu)\}
$$

$$
\left\{ X \to X + \frac{\sqrt{2050 + 555\sqrt{10}}}{10(3+\sqrt{10})}, Y \to y + \frac{\sqrt{2050 - 555\sqrt{10}}}{2(15-5\sqrt{10})} \right\}
$$

Effectuons la substitution.

 $\Box$  equ3 = equ2 /. translation // FullSimplify 1  $\frac{1}{2}$   $\left( \left( 3 + \sqrt{10} \right) x^2 - \left( \sqrt{10} - 3 \right) y^2 + 12 \right)$ 

L'utilisation de Collect ci-dessous permet de disposer d'une écriture compacte des coefficients des monômes.

$$
\Box \text{ equ3 = Collect[equ3/6, {x,y}]}
$$

1  $\frac{1}{12}$  (3 +  $\overline{10}$ )  $x^2 + \frac{1}{12}$  $\frac{1}{12}$  (3 –  $\overline{10}$  $y^2 + 1$ 

Un rapide coup d'œil, nous permet de constater que l'équation précédente peut se mettre sous la forme :

$$
\frac{y^2}{b^2} - \frac{x^2}{a^2} = 1.
$$

Avec *a* et *b* qui sont :

```
\Box a = Sqrt[1/Coefficient[equ3,x^2]] // Simplify
```

```
2\sqrt{3(\sqrt{10}-3)}
```
 $\Box$  b = Sqrt[-1/Coefficient[equ3,y^2]] // Simplify

## $2\sqrt{3(3+1)}$ p  $\overline{10})$

Calculons le coefficient *c* de l'hyperbole ainsi que l'excentricité.

- $\Box$  c = Sqrt[a^2+b^2] // Simplify  $22^{3/4}\sqrt{3}\sqrt[4]{5}$
- $\Box$  e = c / b // Simplify  $2^{3/4}\sqrt[4]{5}$  $\frac{v}{3+v}$ 10

Numériquement :

 $\Box$  {a,b,c,e} // N

```
{1.39547, 8.59926, 8.71175, 1.01308}
```
L'excentricité est proche de 1, ce qui explique le caractère applati des branches de l'hyperbole.